## МИНИСТЕРСТВО НАУКИ И ВЫСШЕГО ОБРАЗОВАНИЯ РОССИЙСКОЙ ФЕДЕРАЦИИ федеральное государственное автономное образовательное учреждение высшего образования "САНКТ-ПЕТЕРБУРГСКИЙ ГОСУДАРСТВЕННЫЙ УНИВЕРСИТЕТ АЭРОКОСМИЧЕСКОГО ПРИБОРОСТРОЕНИЯ"

Кафедра № 6

## УТВЕРЖДАЮ

Руководитель направления

д.э.н.,проф.

(должность, уч. степень, звание)

В.В. Окрепилов

(инициалы, фамилия)

Of same

(подпись)

«22» июня 2023 г

## РАБОЧАЯ ПРОГРАММА ДИСЦИПЛИНЫ

«Взаимозаменяемость и нормирование точности» (Наименование дисциплины)

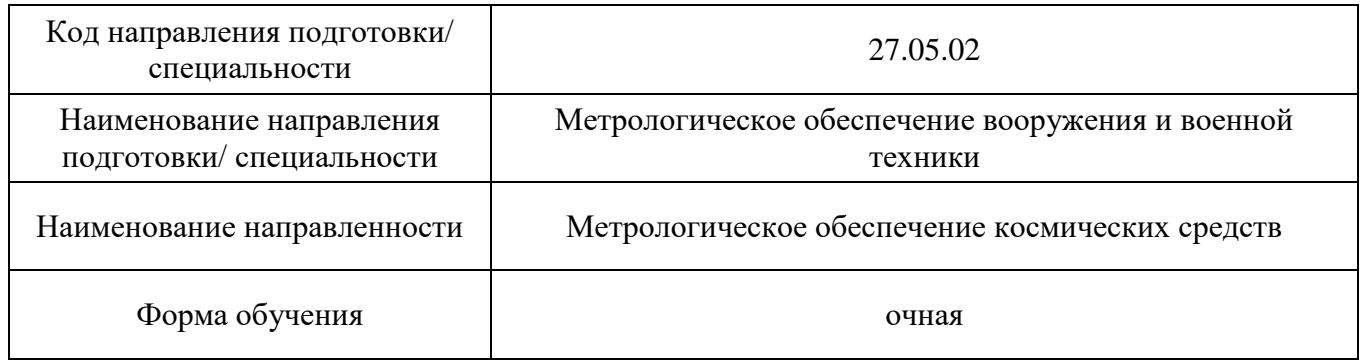

Санкт-Петербург– 2023

### Лист согласования рабочей программы дисциплины

Программу составил (а)

доц.,к.т.н.  $Q\nu Q$  22.06.23 К.В. Епифанцев (должность, уч. степень, звание) (подпись, дата) (инициалы, фамилия) Программа одобрена на заседании кафедры № 6 «22» июня 2023 г, протокол № 14 Заведующий кафедрой № 6 д.э.н.,проф. 22.06.23 В.В. Окрепилов (уч. степень, звание) (подпись, дата) (инициалы, фамилия) Ответственный за ОП ВО 27.05.02(04) доц., к.т.н. 22.06.23 Р.Н.Целмс (должность, уч. степень, звание) (подпись, дата) (инициалы, фамилия) Заместитель директора института ФПТИ по методической работе доц.,к.ф.-м.н. 22.06.23 Ю.А. Новикова

(должность, уч. степень, звание) (подпись, дата) (инициалы, фамилия)

#### Аннотация

Дисциплина «Взаимозаменяемость и нормирование точности» входит в образовательную программу высшего образования – программу специалитета по направлению подготовки/ специальности 27.05.02 «Метрологическое обеспечение вооружения и военной техники» направленности «Метрологическое обеспечение космических средств». Дисциплина реализуется кафедрой «№6».

Дисциплина нацелена на формирование у выпускника следующих компетенций:

ПК-1 «Способен проводить анализ состояния метрологического обеспечения в подразделении метрологической службы организации»

ПК-8 «Способен организовывать деятельность по метрологическому обеспечению»

Содержание дисциплины охватывает круг вопросов, связанных с Содержание дисциплины охватывает круг вопросов, связанных с освоением общих принципов построения систем допусков и посадок гладких цилиндрических поверхностей, углов и конусов, резьбовых, шпоночных и шлицевых сопряжений, зубчатых колёс и передач, проведением необходимых расчётов по результатам измерений, оценкой основных типов погрешностей, знанием методов контроля дефектов формы и ориентации.

Преподавание дисциплины предусматривает следующие формы организации учебного процесса: лекции, практические занятия, самостоятельная работа обучающегося.

Программой дисциплины предусмотрены следующие виды контроля: текущий контроль успеваемости, промежуточная аттестация в форме зачета.

Общая трудоемкость освоения дисциплины составляет 3 зачетных единицы, 108 часов. Язык обучения по дисциплине «русский »

1. Перечень планируемых результатов обучения по дисциплине

1.1. Цели преподавания дисциплины - получение обучающимися необходимых знаний, умений и навыков в области принципов построения систем допусков и посадок гладких цилиндрических поверхностей, углов и конусов, резьбовых, шпоночных и шлицевых сопряжений, зубчатых колёс и передач, проведением необходимых расчётов по результатам измерений, оценкой основных типов погрешностей, получением знаний методов контроля дефектов формы и ориентации, знанием иностранных и отечественных стандартов в области взаимозаменяемости

1.2. Дисциплина входит в состав части, формируемой участниками образовательных отношений, образовательной программы высшего образования (далее – ОП ВО).

1.3. Перечень планируемых результатов обучения по дисциплине, соотнесенных с планируемыми результатами освоения ОП ВО.

В результате изучения дисциплины обучающийся должен обладать следующими компетенциями или их частями. Компетенции и индикаторы их достижения приведены в таблице 1.

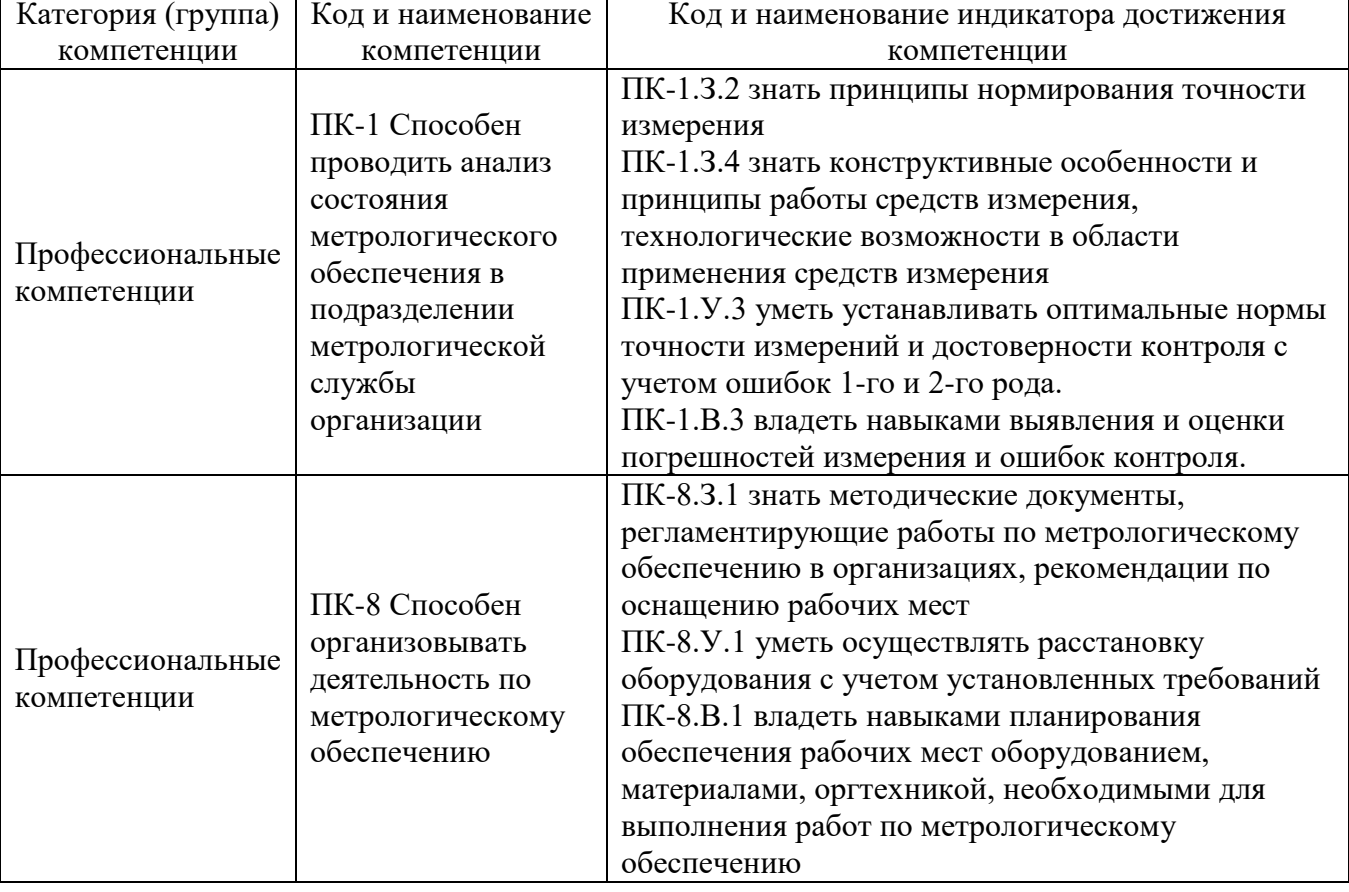

Таблица 1 – Перечень компетенций и индикаторов их достижения

## 2. Место дисциплины в структуре ОП

Дисциплина может базироваться на знаниях, ранее приобретенных обучающимисяпри изучении следующих дисциплин:

- «Математика. Аналитическая геометрия и линейная алгебра»;
- «Математика. Теория вероятностей и математическая статистика»
- «Инженерная и компьютерная графика»;
- «Метрология. Общая теория измерений»,
- «Физика»,
- «Метрология и стандартизация»

Знания, полученные при изучении материала данной дисциплины, имеют как самостоятельное значение, так и могут использоваться при изучении других дисциплин:

- «Производственная преддипломная практика»,
- «Метрологическое обеспечение и технологическое регулирование»,

 $-$  «ГИА»,

## «Производственная преддипломная практика»

## 3. Объем и трудоемкость дисциплины

Данные об общем объеме дисциплины, трудоемкости отдельных видов учебной работы по дисциплине (и распределение этой трудоемкости по семестрам) представлены в таблице 2.

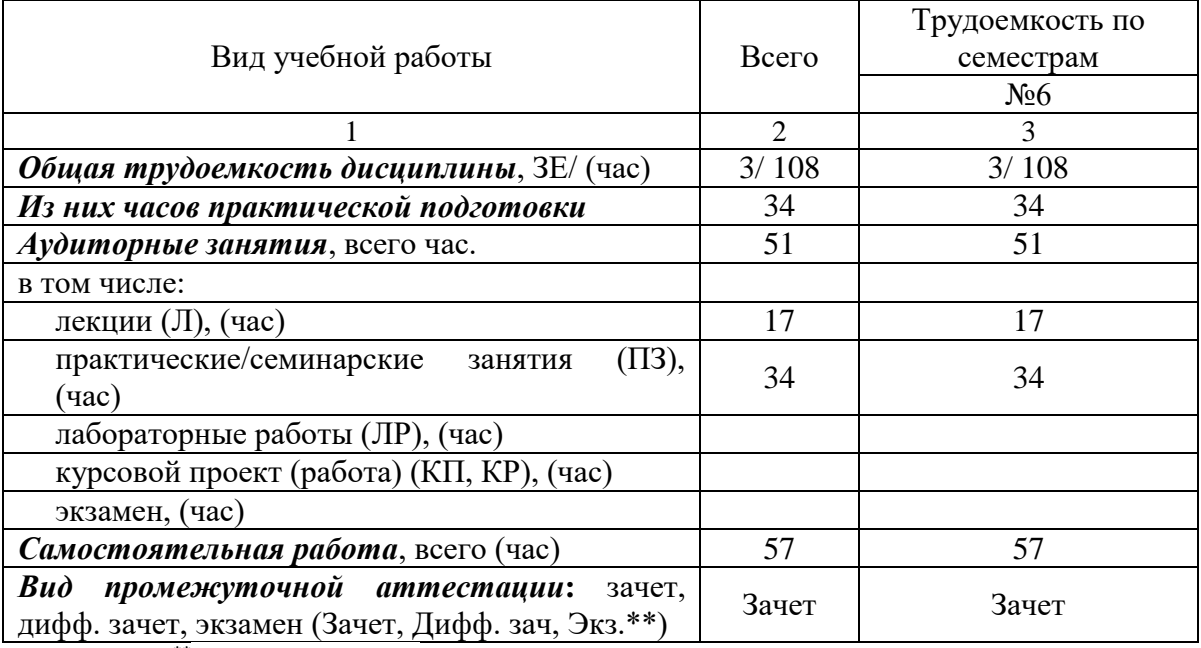

Таблица 2 – Объем и трудоемкость дисциплины

Примечание: **\*\***кандидатский экзамен

#### 4. Содержание дисциплины

4.1. Распределение трудоемкости дисциплины по разделам и видам занятий. Разделы, темы дисциплины и их трудоемкость приведены в таблице 3.

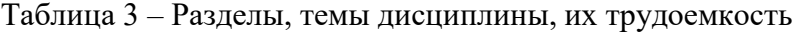

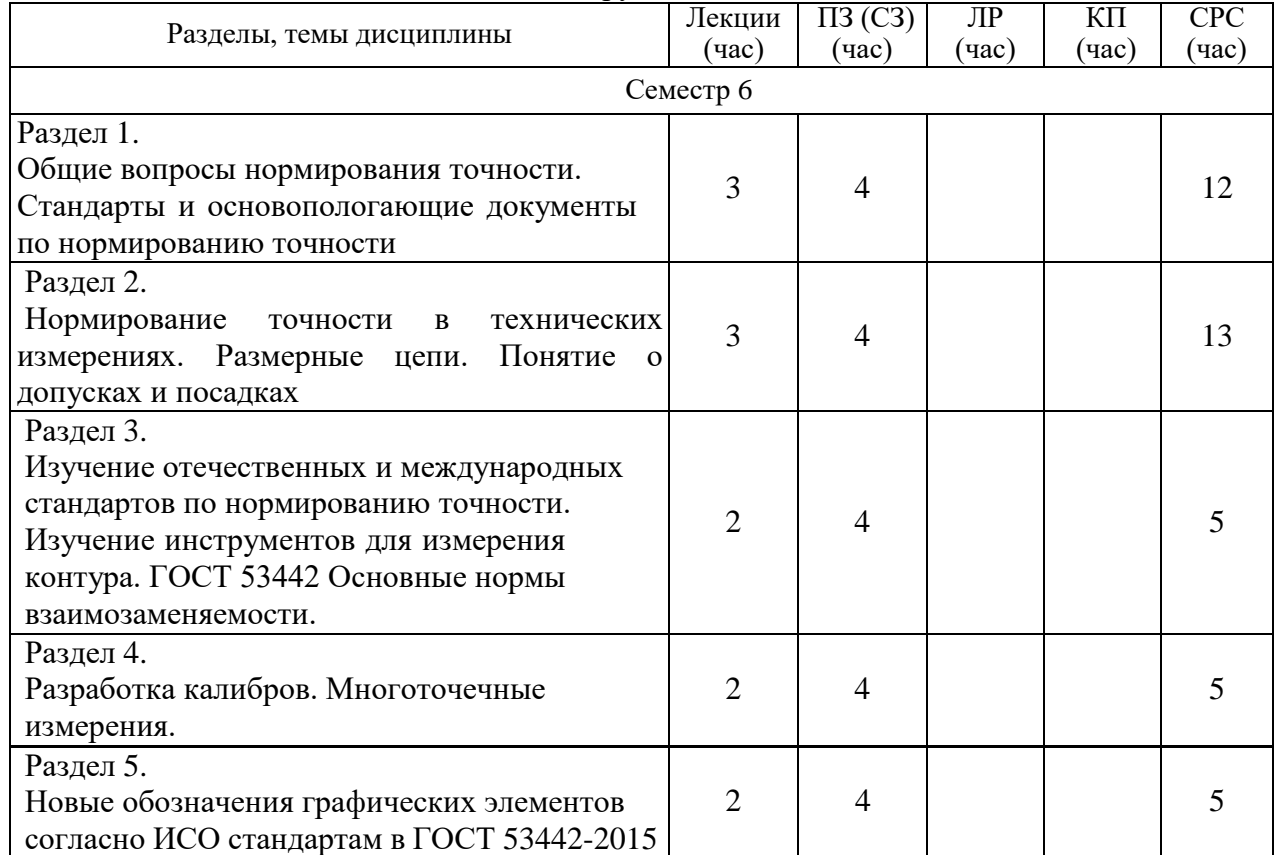

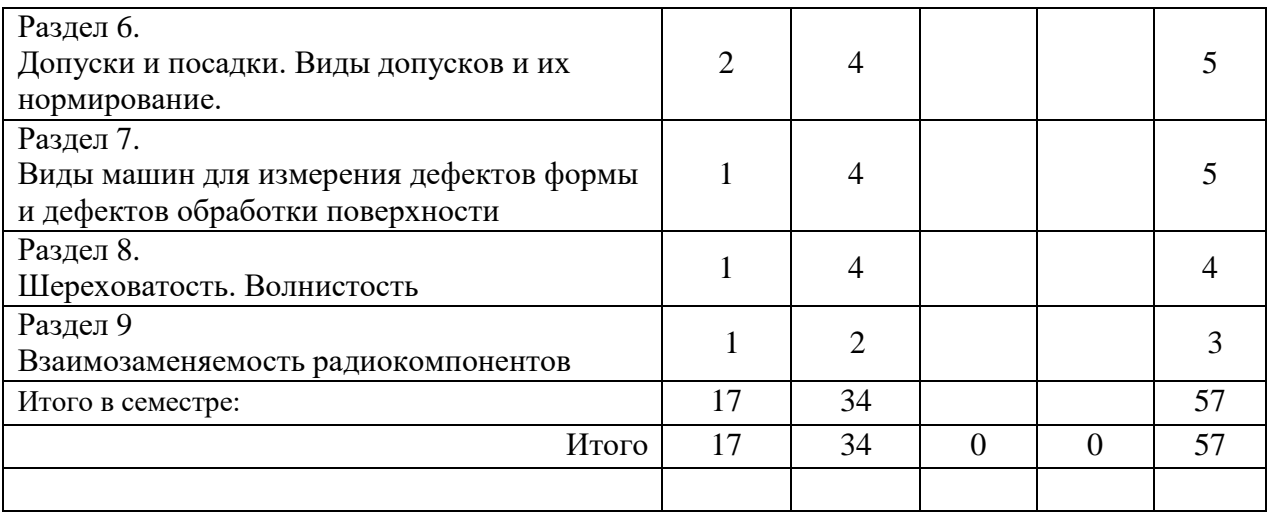

Практическая подготовка заключается в непосредственном выполнении обучающимися определенных трудовых функций, связанных с будущей профессиональной деятельностью.

4.2. Содержание разделов и тем лекционных занятий.

Содержание разделов и тем лекционных занятий приведено в таблице 4.

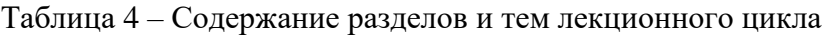

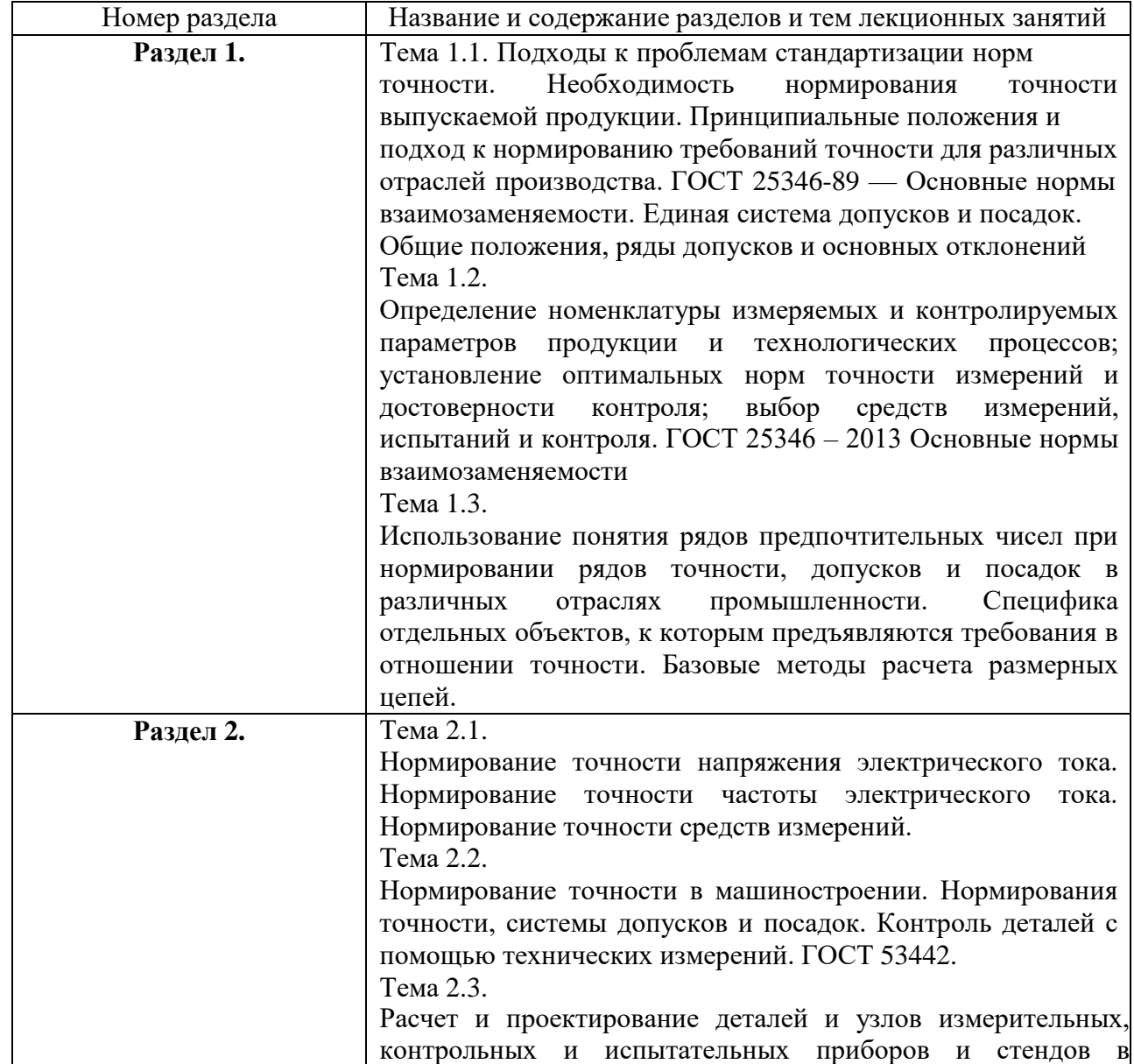

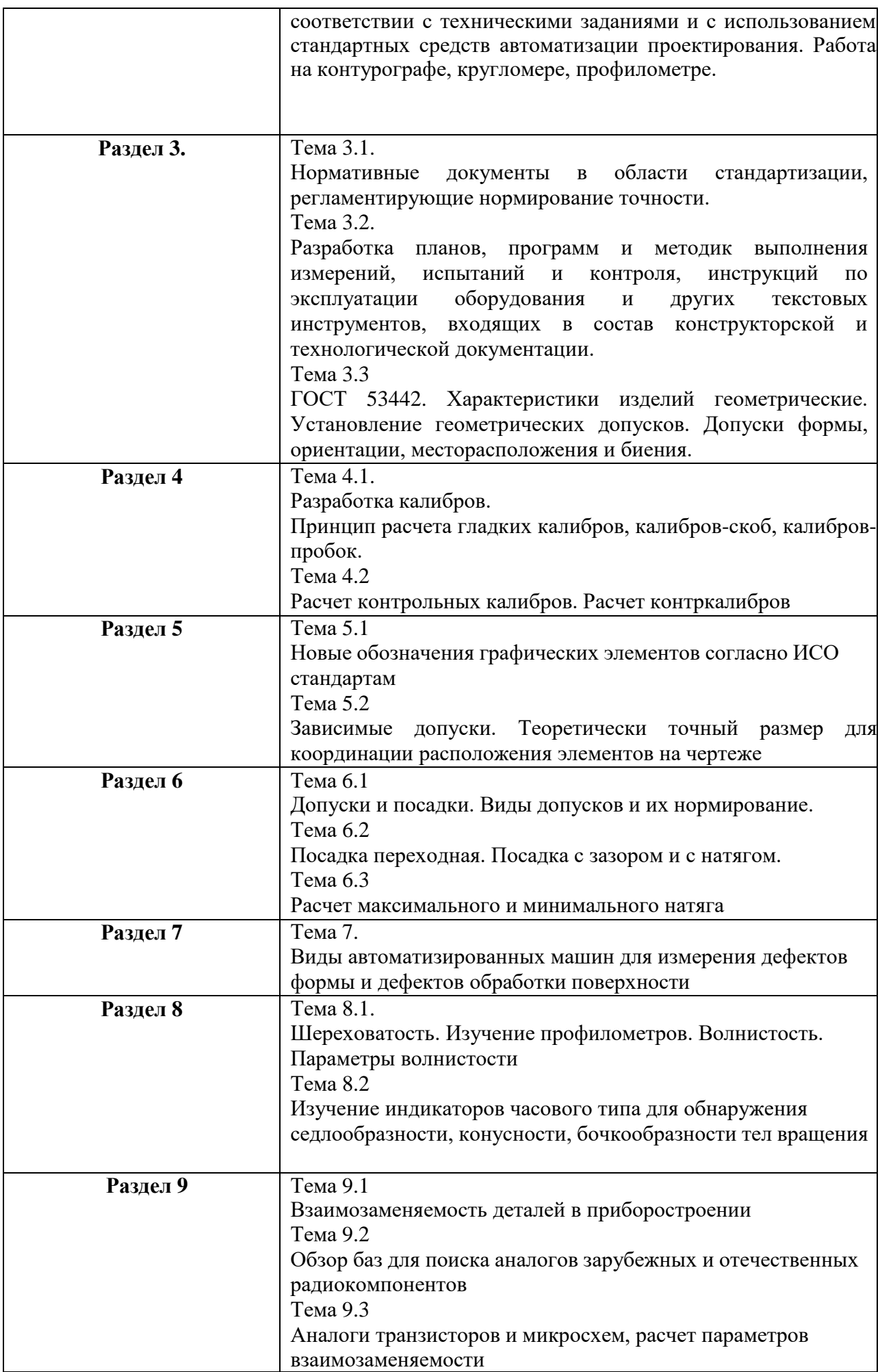

## 4.3. Практические (семинарские) занятия

Темы практических занятий и их трудоемкость приведены в таблице 5.

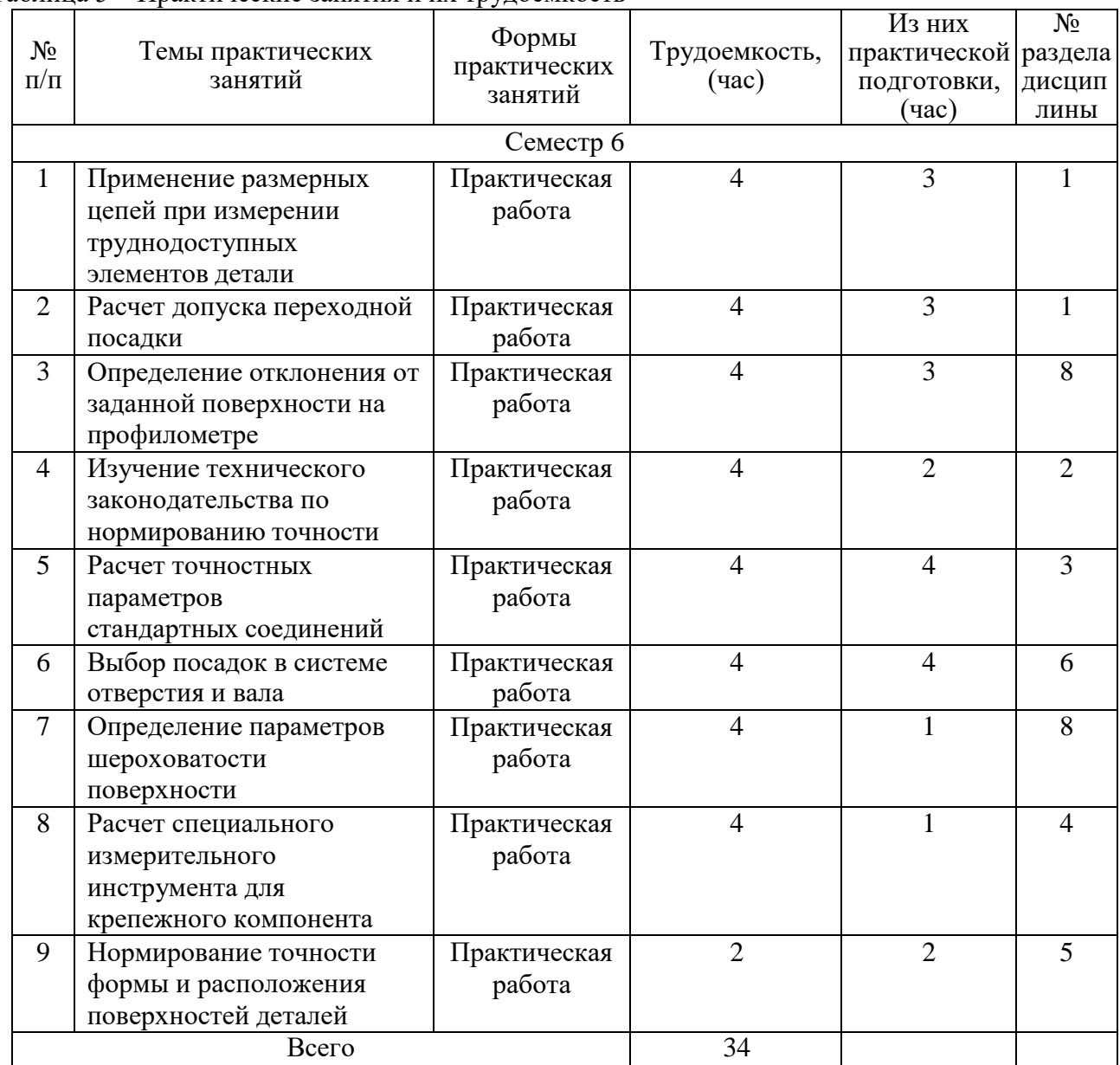

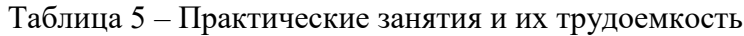

#### 4.4. Лабораторные занятия

Темы лабораторных занятий и их трудоемкость приведены в таблице 6.

## Таблица 6 – Лабораторные занятия и их трудоемкость

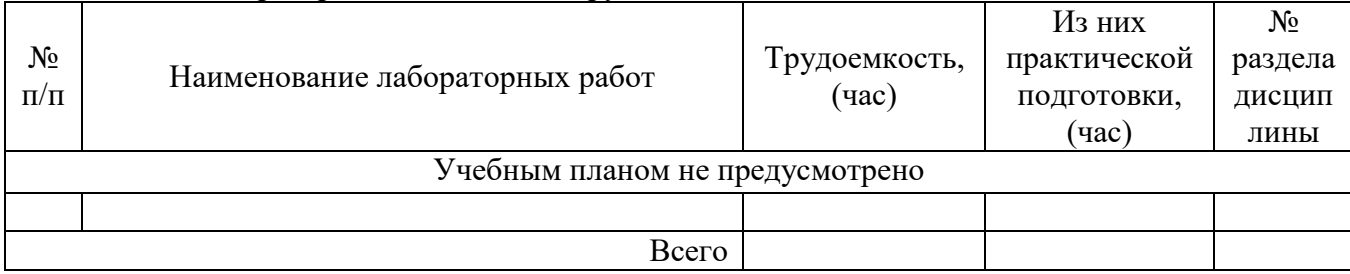

4.5. Курсовое проектирование/ выполнение курсовой работы Учебным планом не предусмотрено

## 4.6. Самостоятельная работа обучающихся

Виды самостоятельной работы и ее трудоемкость приведены в таблице 7.

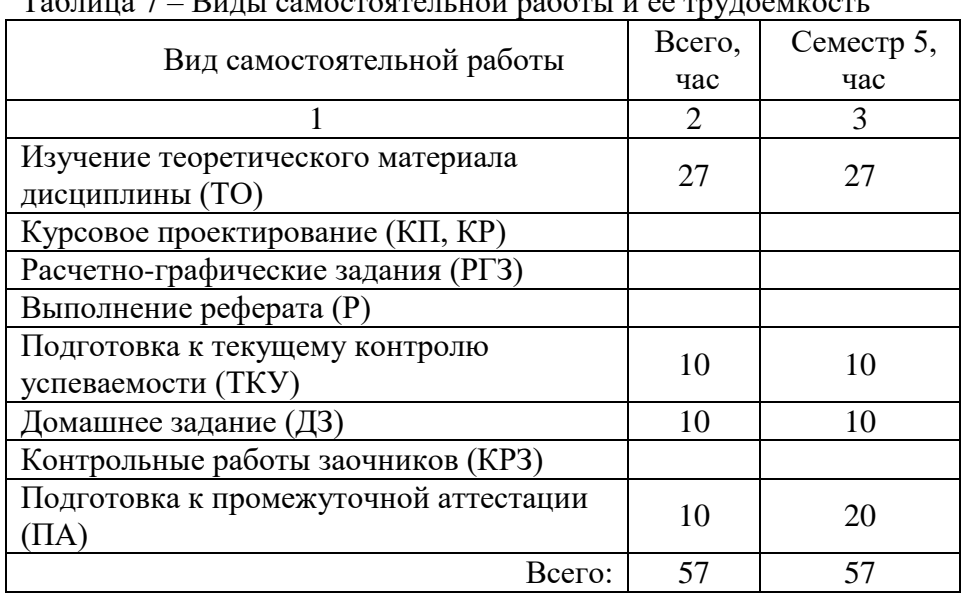

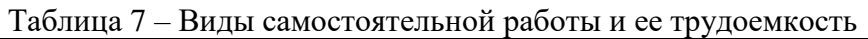

5. Перечень учебно-методического обеспечения

для самостоятельной работы обучающихся по дисциплине (модулю) Учебно-методические материалы для самостоятельной работы обучающихся указаны в п.п. 7- 11.

6. Перечень печатных и электронных учебных изданий Перечень печатных и электронных учебных изданий приведен в таблице 8. Таблица 8– Перечень печатных и электронных учебных изданий

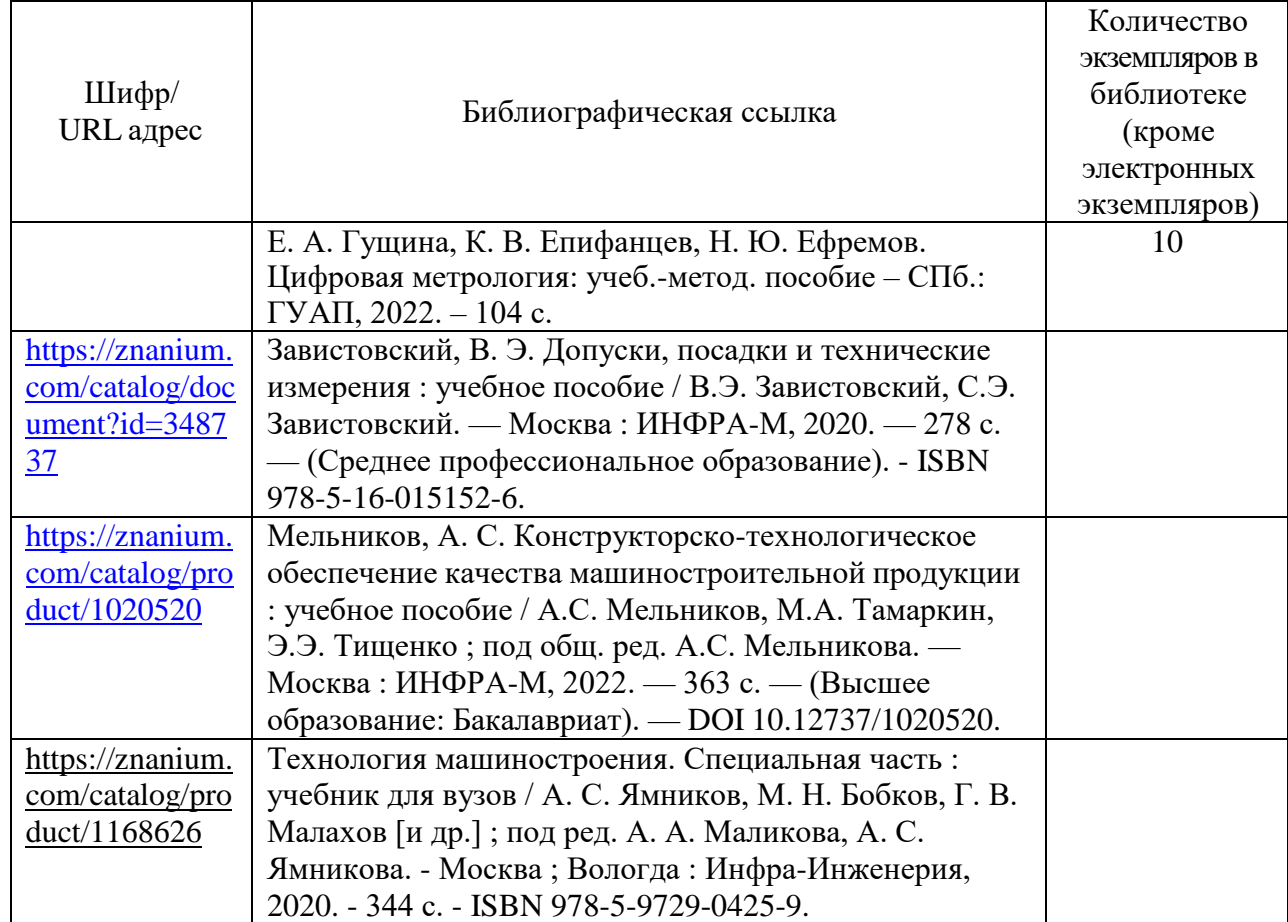

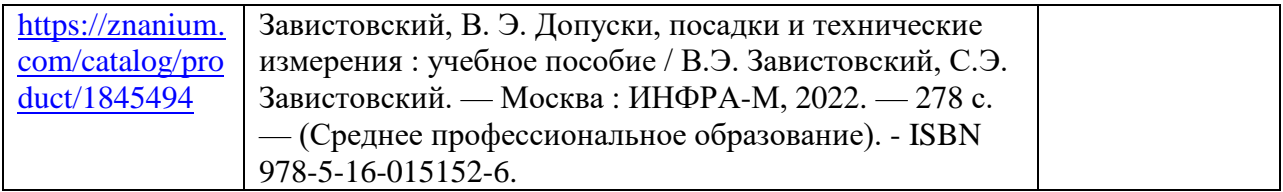

7. Перечень электронных образовательных ресурсов

информационно-телекоммуникационной сети «Интернет»<br>электронных образовательных ресурсов Перечень электронных образовательных ресурсов информационнотелекоммуникационной сети «Интернет», необходимых для освоения дисциплины приведен в

таблице 9.<br>Таблица 9 — Перечень электронных образовательных ресурсов информационнотелекоммуникационной сети «Интернет»

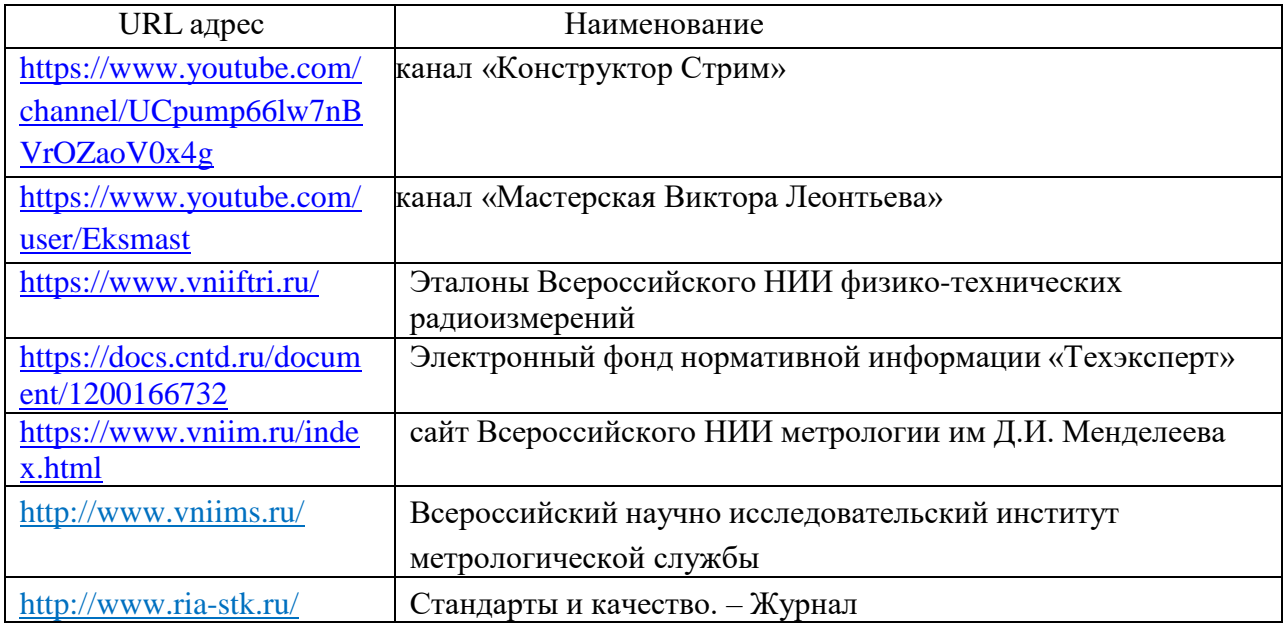

#### 8. Перечень информационных технологий

8.1. Перечень программного обеспечения, используемого при осуществлении образовательного процесса по дисциплине.

Перечень используемого программного обеспечения представлен в таблице 10.

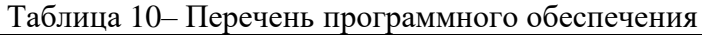

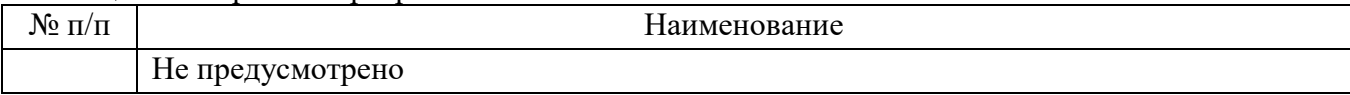

8.2. Перечень информационно-справочных систем,используемых при осуществлении образовательного процесса по дисциплине

Перечень используемых информационно-справочных систем представлен в таблице 11.

Таблица 11– Перечень информационно-справочных систем

| No<br>$\overline{ }$<br>' 11<br>11/<br>$\sim$ | ıние<br>. ME     |
|-----------------------------------------------|------------------|
|                                               | Не предусмотрено |

#### 9. Материально-техническая база

Состав материально-технической базы, необходимой для осуществления образовательного процесса по дисциплине, представлен в таблице12.

#### Таблица 12 – Состав материально-технической базы

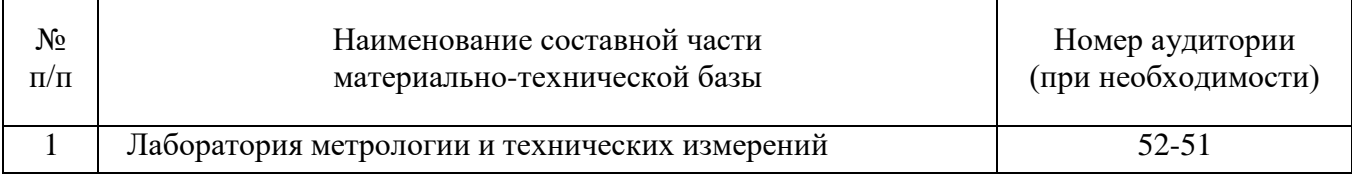

#### 10. Оценочные средства для проведения промежуточной аттестации

10.1. Состав оценочных средствдля проведения промежуточной аттестации обучающихся по дисциплине приведен в таблице 13.

Таблица 13 – Состав оценочных средств для проведения промежуточной аттестации

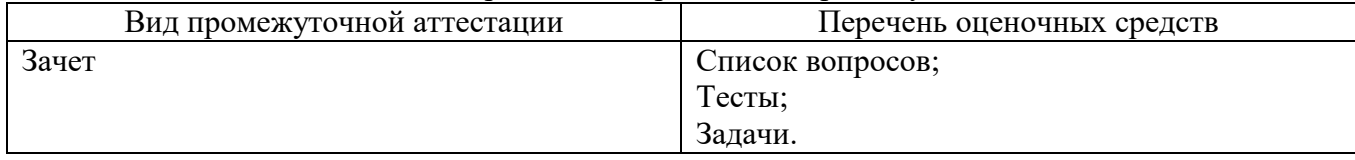

10.2. В качестве критериев оценки уровня сформированности (освоения) компетенций обучающимися применяется 5-балльная шкала оценки сформированности компетенций, которая приведена в таблице 14. В течение семестра может использоваться 100-балльная шкала модульно-рейтинговой системы Университета, правила использования которой, установлены соответствующим локальным нормативным актом ГУАП.

Таблица 14 –Критерии оценки уровня сформированности компетенций

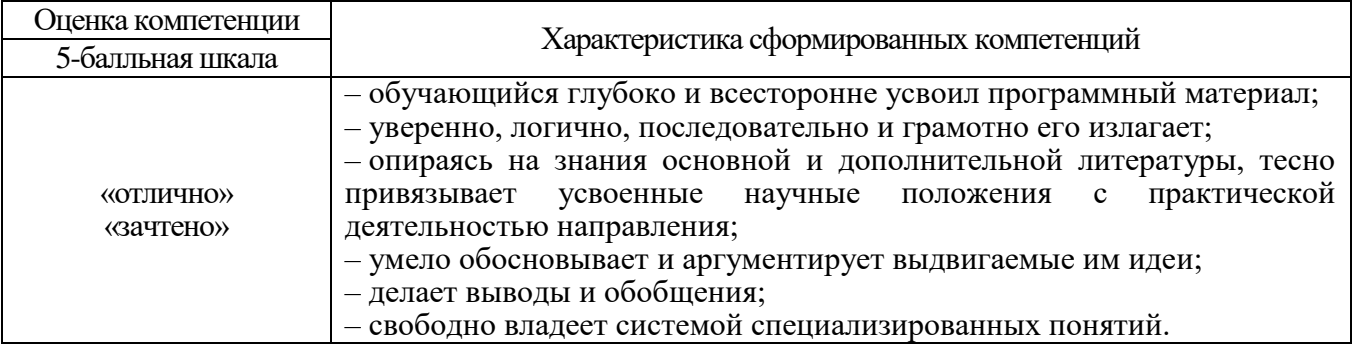

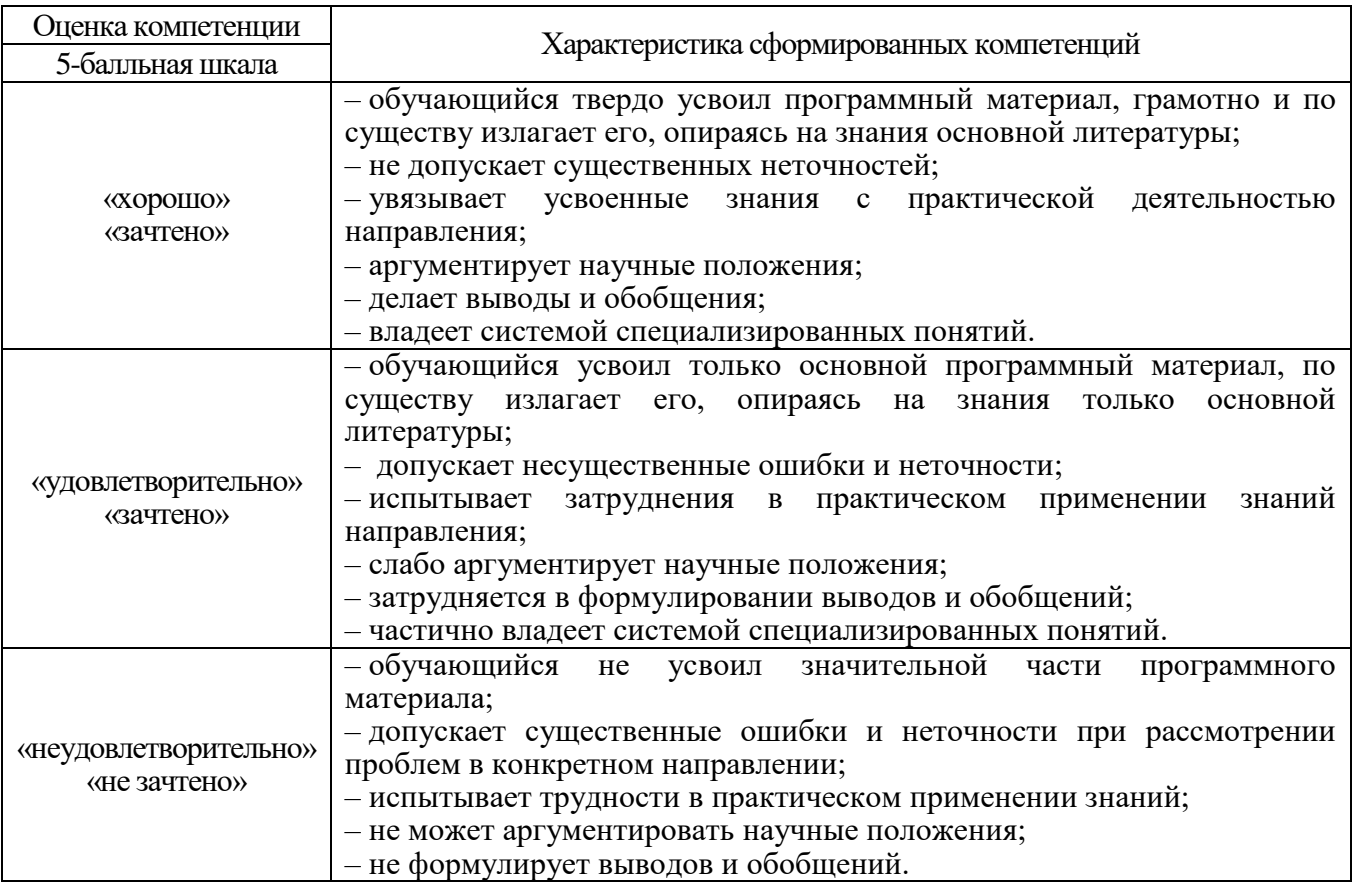

10.3. Типовые контрольные задания или иные материалы.

Вопросы (задачи) для экзамена представлены в таблице 15.

Таблица 15 – Вопросы (задачи) для экзамена

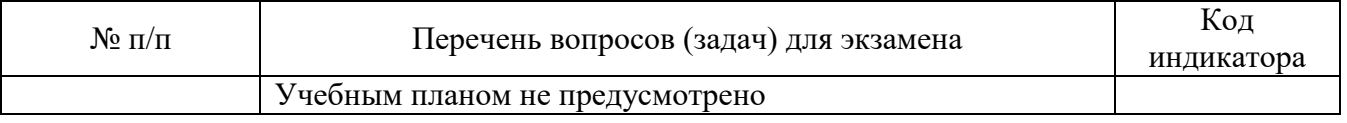

Вопросы (задачи) для зачета / дифф. зачета представлены в таблице 16. Таблица 16 – Вопросы (задачи) для зачета / дифф. Зачета

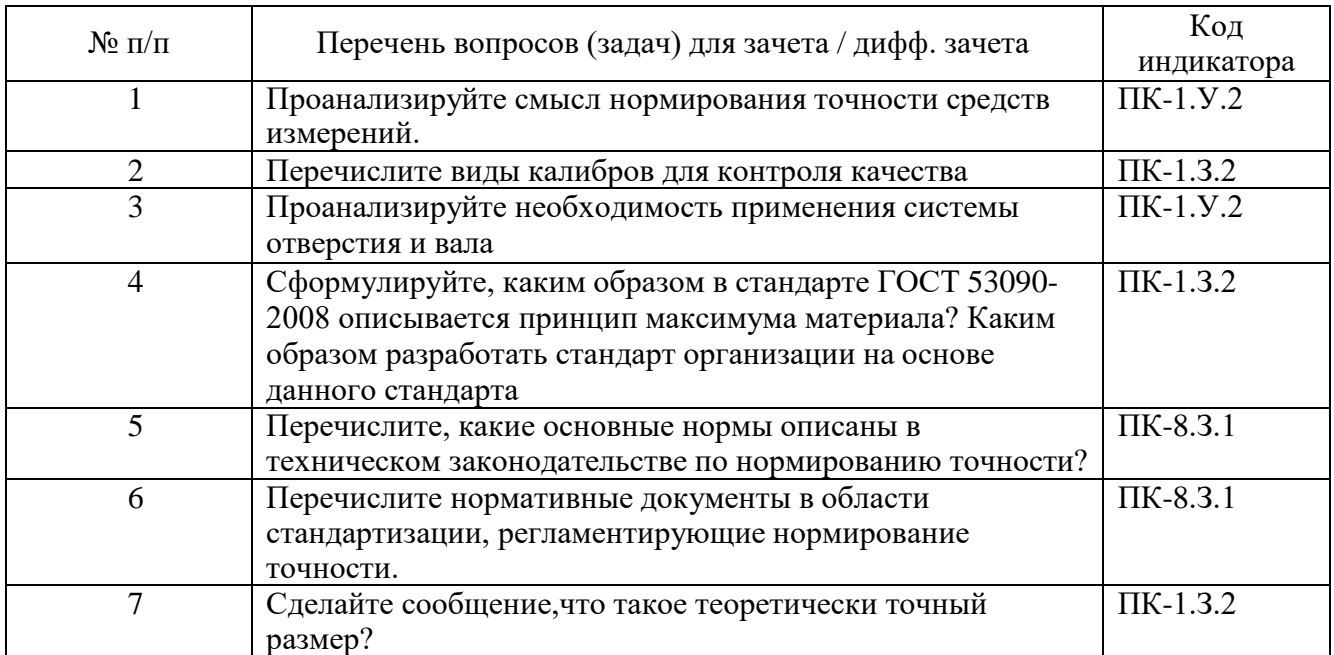

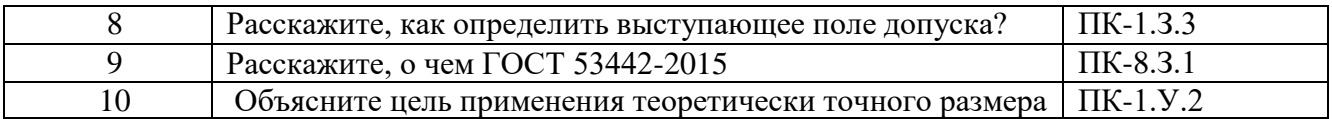

Перечень тем для курсового проектирования/выполнения курсовой работы представлены в таблице 17.

Таблица 17 – Перечень тем для курсового проектирования/выполнения курсовой работы

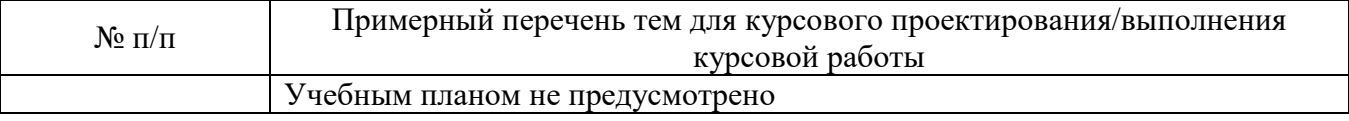

Вопросы для проведения промежуточной аттестации в виде тестирования представлены в таблице 18.

Таблица 18 – Примерный перечень вопросов для тестов

| $N$ о п/п      | Примерный перечень вопросов для тестов                       | Код<br>индикатора |
|----------------|--------------------------------------------------------------|-------------------|
| $\mathbf{1}$   | //Начало вопроса: ВопрМножВыбор                              | $\Pi$ K-1.3.3     |
|                | Опишите характер соединения деталей, определяемый            |                   |
|                | величинойполучающихся зазоров или натягов                    |                   |
|                | называется: {                                                |                   |
|                | =посадкой                                                    |                   |
|                | ~сопряжением                                                 |                   |
|                | ~основным отклонением                                        |                   |
|                |                                                              |                   |
| $\overline{2}$ | //Начало вопроса: ВопрМножВыбор                              | $\Pi K-1.Y.2$     |
|                | Проанализируйте, какое звено на фото является регулирующим { |                   |
|                | $=C$                                                         |                   |
|                | $\sim$ A                                                     |                   |
|                | $\sim B$                                                     |                   |
|                | $\sim B$                                                     |                   |
|                |                                                              |                   |
| 3              | //Начало вопроса: ВопрМножВыбор                              | $\Pi K-1.3.3$     |
|                | Определите правильную запись, обозначенную на чертеже        |                   |
|                | отверстия {                                                  |                   |
|                | $= 040 + 0.025$                                              |                   |
|                | $\sim$ Ø40p7 $\text{H}$ 7                                    |                   |
|                | $~140p7(+0,025; -0,34)$                                      |                   |
|                |                                                              |                   |
| $\overline{4}$ | //Начало вопроса: ВопрМножВыбор                              | $\Pi$ K-1.3.3     |
|                | Как это понимать: «Диаметр отверстия значительно меньше      |                   |
|                | диаметра вала — посадка»{                                    |                   |
|                | $=$ с натягом                                                |                   |
|                | $\sim$ с зазором                                             |                   |
|                | ~переходная                                                  |                   |
|                |                                                              |                   |

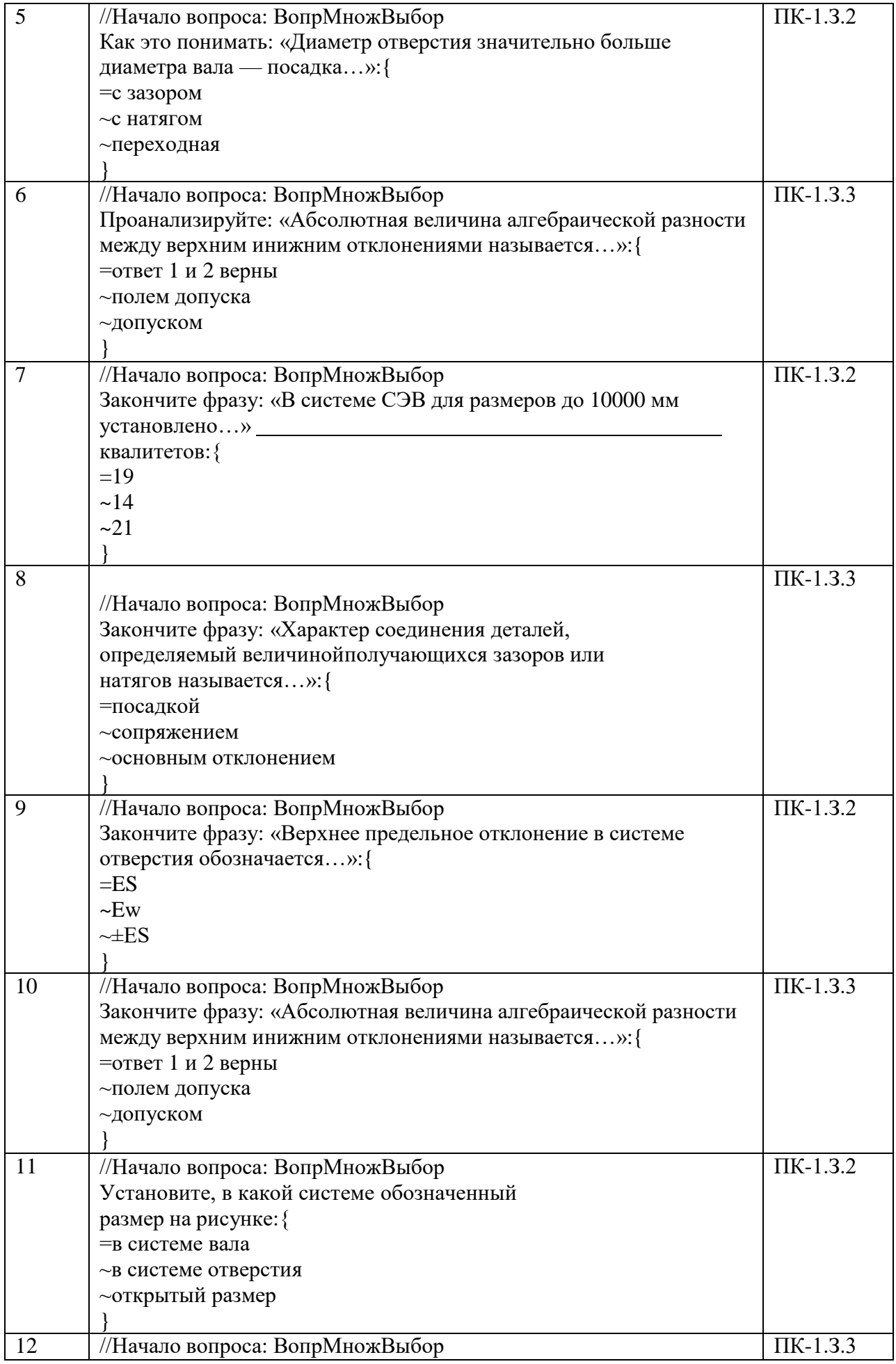

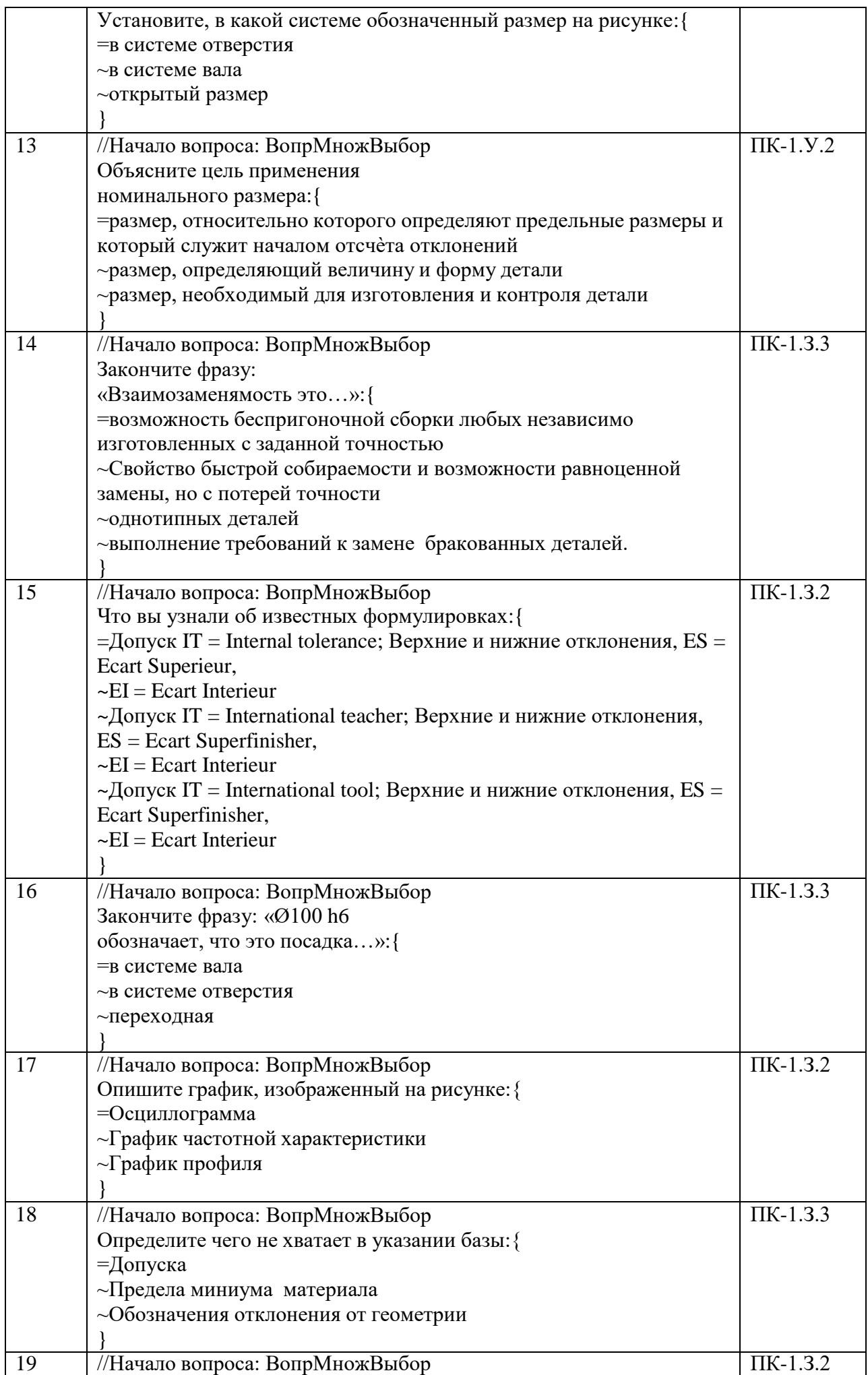

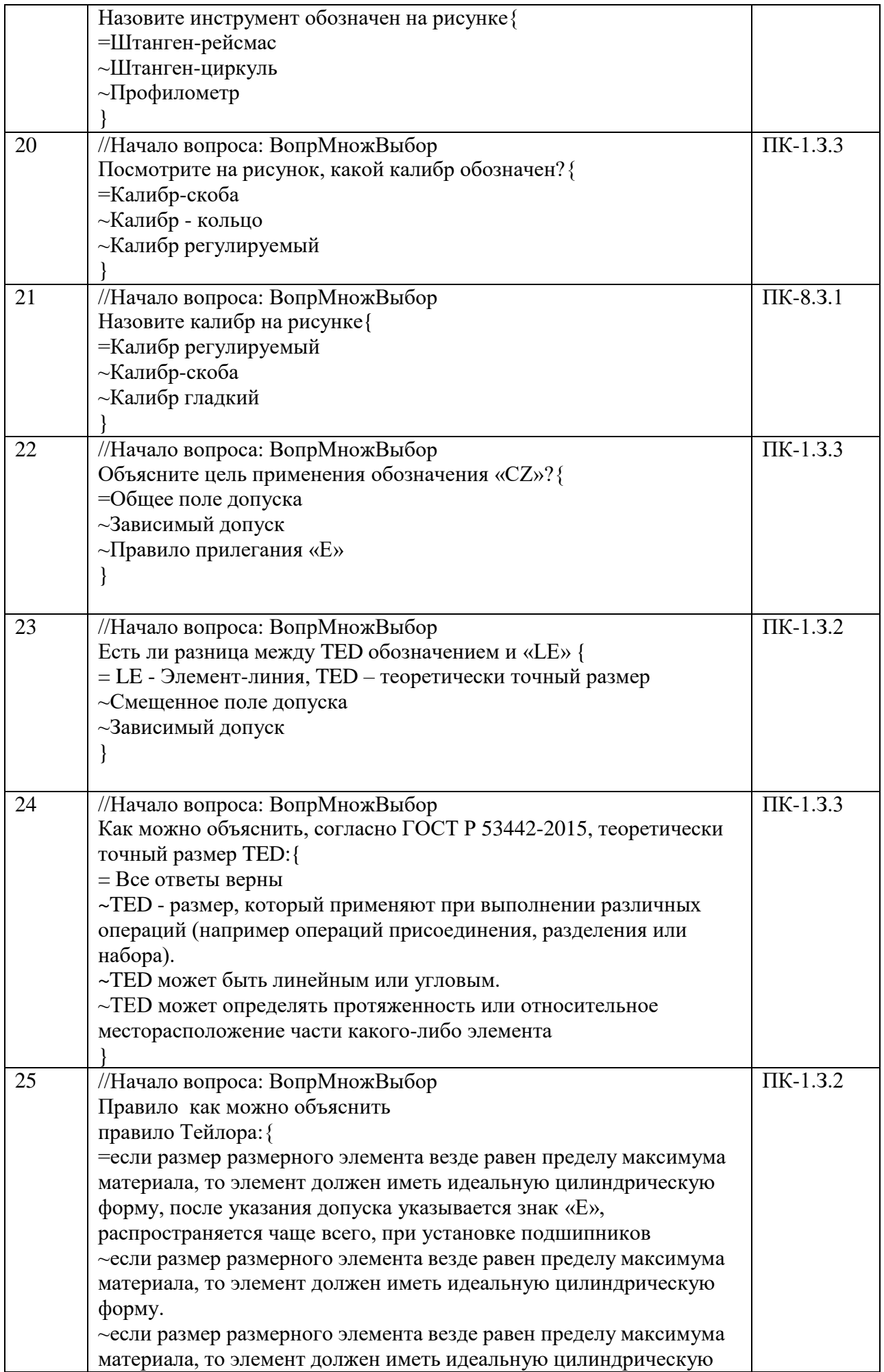

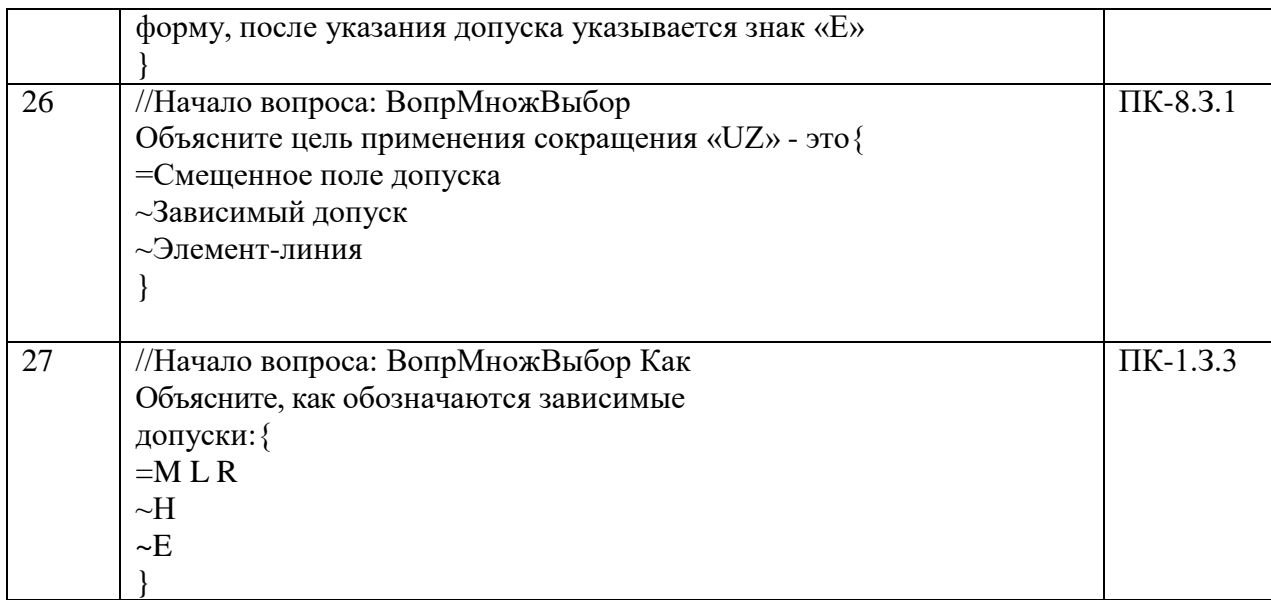

Перечень тем контрольных работ по дисциплине обучающихся заочной формы обучения, представлены в таблице 19.

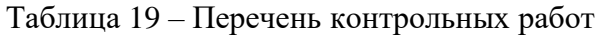

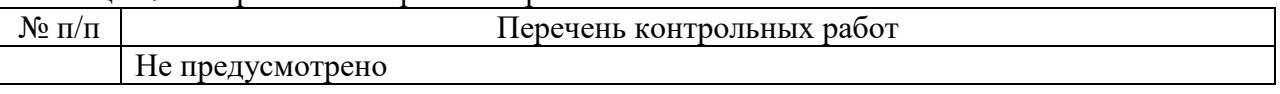

10.4. Методические материалы, определяющие процедуры оценивания индикаторов, характеризующих этапы формирования компетенций, содержатся в локальных нормативных актах ГУАП, регламентирующих порядок и процедуру проведения текущего контроля успеваемости и промежуточной аттестации обучающихся ГУАП.

11. Методические указания для обучающихся по освоению дисциплины

11.1. Методические указания для обучающихся по освоению лекционного материала.

Основное назначение лекционного материала – логически стройное, системное, глубокое и ясное изложение учебного материала. Назначение современной лекции в рамках дисциплины не в том, чтобы получить всю информацию по теме, а в освоении фундаментальных проблем дисциплины, методов научного познания, новейших достижений научной мысли. В учебном процессе лекция выполняет методологическую, организационную и информационную функции. Лекция раскрывает понятийный аппарат конкретной области знания, её проблемы, дает цельное представление о дисциплине, показывает взаимосвязь с другими дисциплинами.

Планируемые результаты при освоении обучающимися лекционного материала:

 получение современных, целостных, взаимосвязанных знаний, уровень которых определяется целевой установкой к каждой конкретной теме;

получение опыта творческой работы совместно с преподавателем;

 развитие профессионально-деловых качеств, любви к предмету и самостоятельного творческого мышления.

появление необходимого интереса, необходимого для самостоятельной работы;

 получение знаний о современном уровне развития науки и техники и о прогнозе их развития на ближайшие годы;

 научиться методически обрабатывать материал (выделять главные мысли и положения, приходить к конкретным выводам, повторять их в различных формулировках);

получение точного понимания всех необходимых терминов и понятий.

Лекционный материал может сопровождаться демонстрацией слайдов и использованием раздаточного материала при проведении коротких дискуссий об особенностях применения отдельных тематик по дисциплине.

Лекционный материал может сопровождаться демонстрацией слайдов и использованием раздаточного материала при проведении коротких дискуссий об особенностях применения отдельных тематик по дисциплине.

Структура предоставления лекционного материала:

лекции согласно разделам (табл.3) и темам (табл.4).

Учебное пособие по освоению лекционного материала имеется в изданном виде:

Цифровая метрология: учеб. пособие / Ю. А. Антохина, В. В. Окрепилов, Е. А. Фролова,Н. Ю. Ефремов, А. С. Степашкина; под ред. д-ра техн. наук Е. А. Фроловой. – СПб.:ГУАП,  $2021 - 181$  c.

Основы метрологии = Fundamentals of Metrology : учебное пособие / В. В. Окрепилов [и др.]; С.-Петерб. гос. ун-т аэрокосм. приборостроения. - 2-е изд., перераб. и доп. - СПб. : Изд-во ГУАП, 2019. - 485 с. : рис., табл. - Имеет гриф федерального УМО по в системе высшего образования. - Библиогр.: с. 427 - 430 (66 назв.).

Е. А. Гущина, К. В. Епифанцев, Н. Ю. Ефремов. Цифровая метрология: учеб.-метод. пособие – СПб.: ГУАП, 2022. – 104 с.

Материалы для освоения имеются в электронном виде - курс лекций в LMS<https://lms.guap.ru/new/course/view.php?id=2029>

11.2. Методические указания для обучающихся по прохождению практических занятий

Практическое занятие является одной из основных форм организации учебного процесса, заключающаяся в выполнении обучающимися под руководством преподавателя комплекса учебных заданий с целью усвоения научно-теоретических основ учебной дисциплины, приобретения умений и навыков, опыта творческой деятельности.

Целью практического занятия для обучающегося является привитие обучающимся умений и навыков практической деятельности по изучаемой дисциплине.

Планируемые результаты при освоении обучающимся практических занятий:

 закрепление, углубление, расширение и детализация знаний при решении конкретных задач;

 развитие познавательных способностей, самостоятельности мышления, творческой активности;

 овладение новыми методами и методиками изучения конкретной учебной дисциплины;

 выработка способности логического осмысления полученных знаний для выполнения заданий;

 обеспечение рационального сочетания коллективной и индивидуальной форм обучения.

Требования к проведению практических занятий

Практические занятия проводятся в следующих формах:

 моделирование ситуаций применительно к профилю профессиональной деятельности обучающихся;

- решение ситуационных задач

– групповая дискуссия.

Преподаватель при проведении занятий выполняет функцию консультанта, который направляет коллективную работу студентов на принятие правильного решения. Занятие осуществляется в диалоговом режиме, основными субъектами которого являются студенты.

На основании индивидуального задания студенты:

Перечень исходных данных для индивидуальных заданий студентам и справочный материал, необходимый для решения практических задач, представлен в учебном пособии к выполнению практических работ.

Темы практических работ приведены в табл.5

Учебное пособие имеется в изданном виде и в виде электронных ресурсов библиотеки Завистовский, В. Э. Допуски, посадки и технические измерения: Учебное пособие / Завистовский В.Э., Завистовский С.Э., - 2-е изд. - Минск :РИПО, 2016. – 277 с.: ISBN 978-985-503-555-9.

Курс лекций и практик в системе LMS <https://lms.guap.ru/new/course/view.php?id=2029>

11.3. Методические указания для обучающихся по прохождению самостоятельной работы

В ходе выполнения самостоятельной работы, обучающийся выполняет работу по заданию и при методическом руководстве преподавателя, но без его непосредственного участия.

Для обучающихся по заочной форме обучения, самостоятельная работа может включать в себя контрольную работу.

В процессе выполнения самостоятельной работы, у обучающегося формируется целесообразное планирование рабочего времени, которое позволяет им развивать умения и навыки в усвоении и систематизации приобретаемых знаний, обеспечивает высокий уровень успеваемости в период обучения, помогает получить навыки повышения профессионального уровня.

Методическими материалами, направляющими самостоятельную работу обучающихся являются:

учебно-методический материал по дисциплине;

 методические указания по выполнению контрольных работ (для обучающихся по заочной форме обучения).

1. Подготовка эссе по темам, представленным в таблице 3, в соответствии с литературой, представленной в таблице 9.

- 2. В течение семестры студенты
	- защищают практические работы (9 шт);
	- выполняют тестирования по материалам лекции в среде LMS.

Для текущего контроля успеваемости используются тесты, приведенные в таблице 18*.*

Курс лекций и практик в системе LMS <https://lms.guap.ru/new/course/view.php?id=2029>

11.4. Методические указания для обучающихся по прохождению текущего контроля успеваемости.

Текущий контроль успеваемости предусматривает контроль качества знаний обучающихся, осуществляемого в течение семестра с целью оценивания хода освоения дисциплины.

Текущий контроль успеваемости предусматривает контроль качества знаний обучающихся, осуществляемого в течение семестра с целью оценивания хода освоения дисциплины.

В течение семестра студенты

- работают на колоквиумах;

- выполняют тестирование по материалам лекции в среде LMS.

Курс лекций и практик в системе LMS <https://lms.guap.ru/new/course/view.php?id=2029>

11.5. Методические указания для обучающихся по прохождению промежуточной аттестации.

Промежуточная аттестация обучающихся предусматривает оценивание промежуточных и окончательных результатов обучения по дисциплине. Она включает в себя:

 зачет – это форма оценки знаний, полученных обучающимся в ходе изучения учебной дисциплины в целом или промежуточная (по окончании семестра) оценка знаний обучающимся по отдельным разделам дисциплины с аттестационной оценкой «зачтено» или «не зачтено».

# Лист внесения изменений в рабочую программу дисциплины

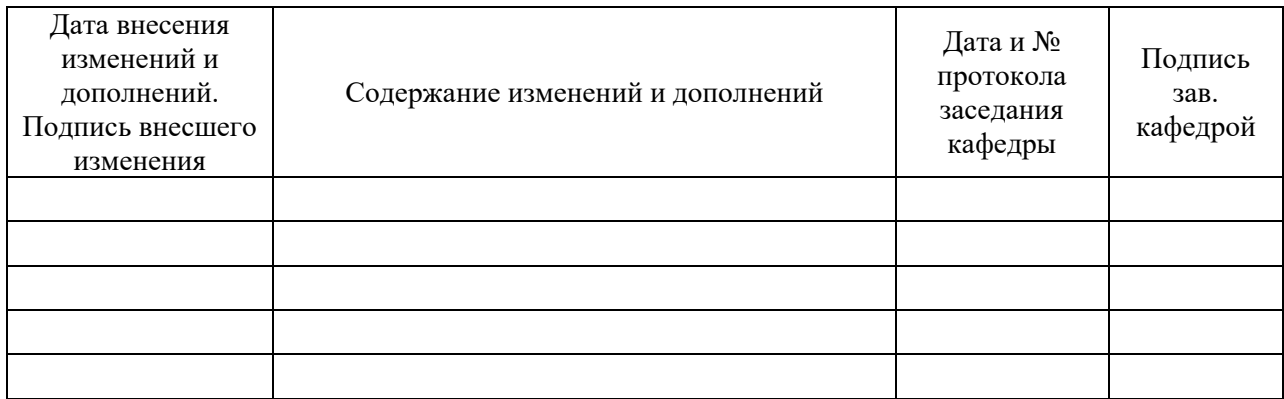